### **ABSTRAK**

<span id="page-0-0"></span>Banyak pegawai maupun pelajar yang memilih untuk melanjutkan pendidikan dan pekerjaannya diluar kota atau diluar pulau. Namun sering menemui kesulitan dalam mencari tempat tinggal (kos) ditempat yang baru. Tujuan dari pembuatan penelitian ini adalah untuk membuat suatu *website* yang dapat membantu para pegawai maupun pelajar untuk mencari dan mengambil keputusan kos mana yang akan digunakan dan membantu dalam proses pemesanan kos tersebut. Metode yang digunakan dalam penelitian ini adalah studi kasus dan pengumpulan data dilakukan dengan wawancara dengan beberapa pemilik kos. Aplikasi yang dibuat adalah Sistem Pendukung Keputusan(SPK) pemilihan dan pemesanan tempat kos berdasarkan kriteria yang telah disediakan untuk menentukan kos mana yang paling sesuai berbasis web dengan bahasa pemrograman asp.net C# dan menggunakan metode fuzzy model tahani. Hasil dalam penelitian ini adalah telah dibangunnya SPK untuk pemilihan kos yang mampu memberikan rekomendasi pemilihan kos sesuai dengan kriteria yang dipilih.

Kata Kunci: Sistem Pendukung Keputusan,*fuzzy*,tahani,pemesanan,kos

### **ABSTRACT**

<span id="page-1-0"></span>*Many workers or students choose to study or work outside of town. However there is a problem where they will live in the new town. The purpose of this research is to build a website that can help the students or workers to find and decide which boarding house will be choosen and help to make an order. Method that used for this research is case studies and data collection was done by interview with some owner of boarding house. Application that made is Decision Support System for selection and ordering base on available criteria to determine the most appropriate boarding house, this application is a web-based and used asp.net c# programming languages with Fuzzy models Tahani. The result of this research is DSS built for the selection of boarding house which is able to provide recommendation according with the selected criteria*

*Keywords: Decision Support System, fuzzy, tahani, order boarding house*

### **DAFTAR ISI**

<span id="page-2-0"></span>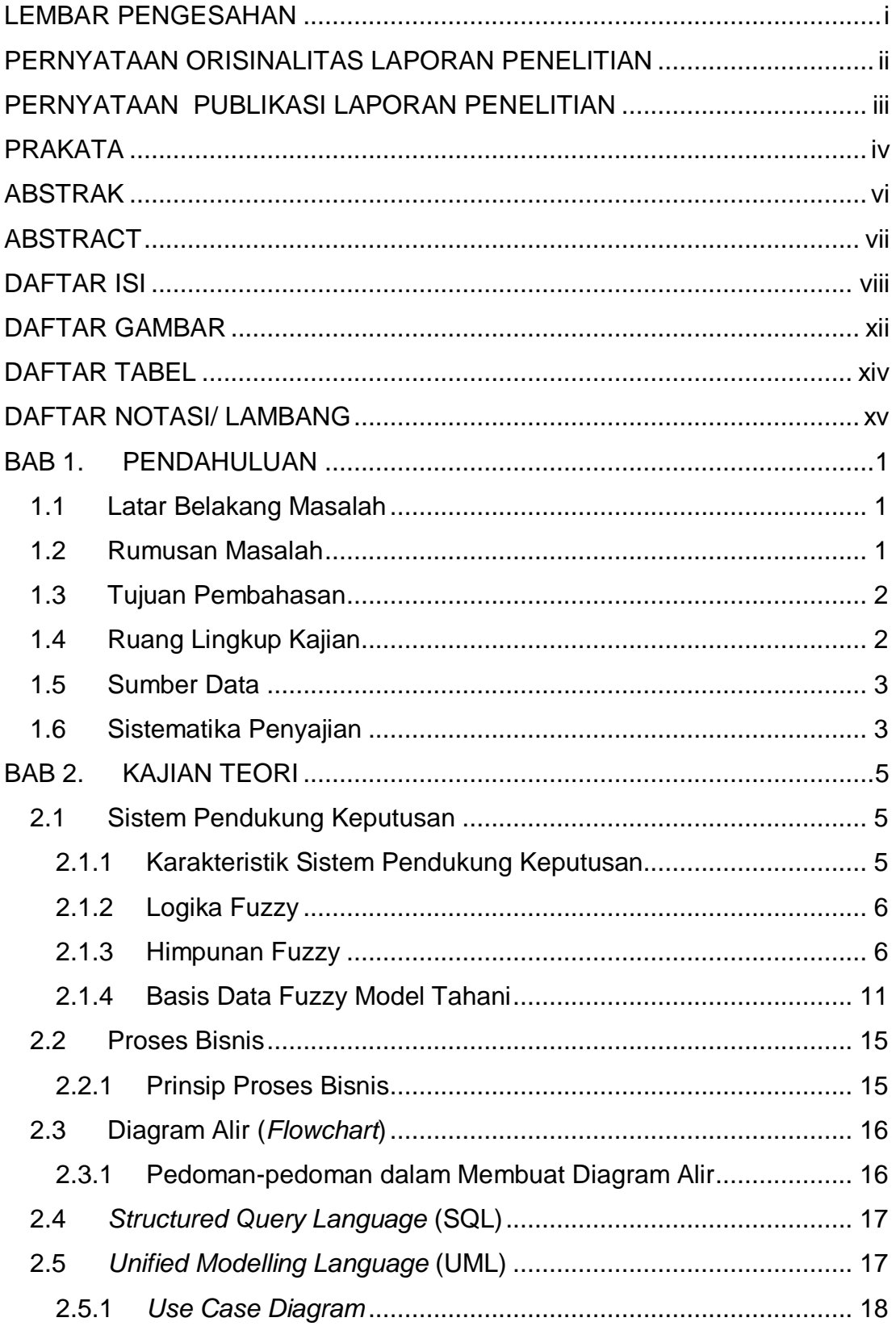

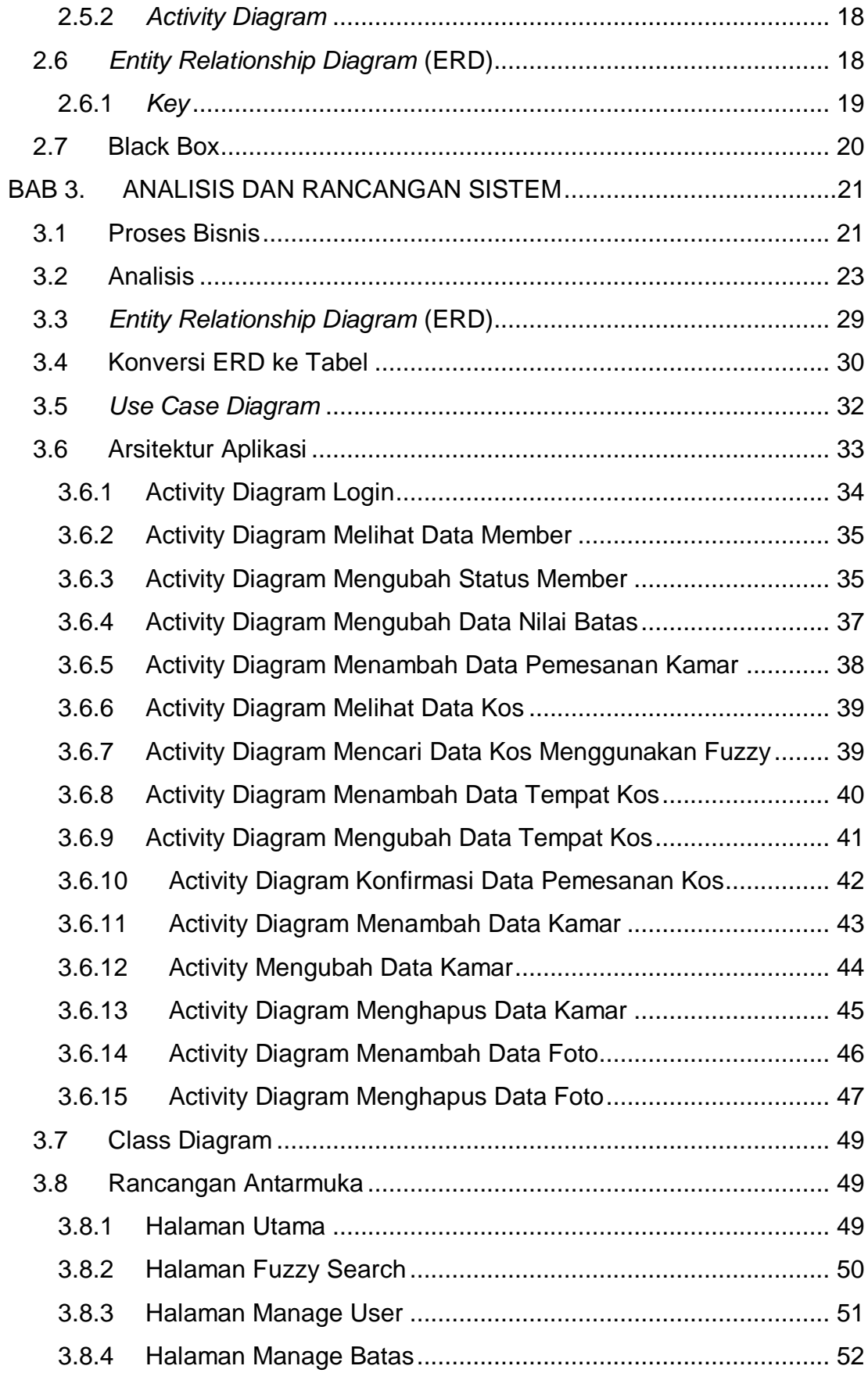

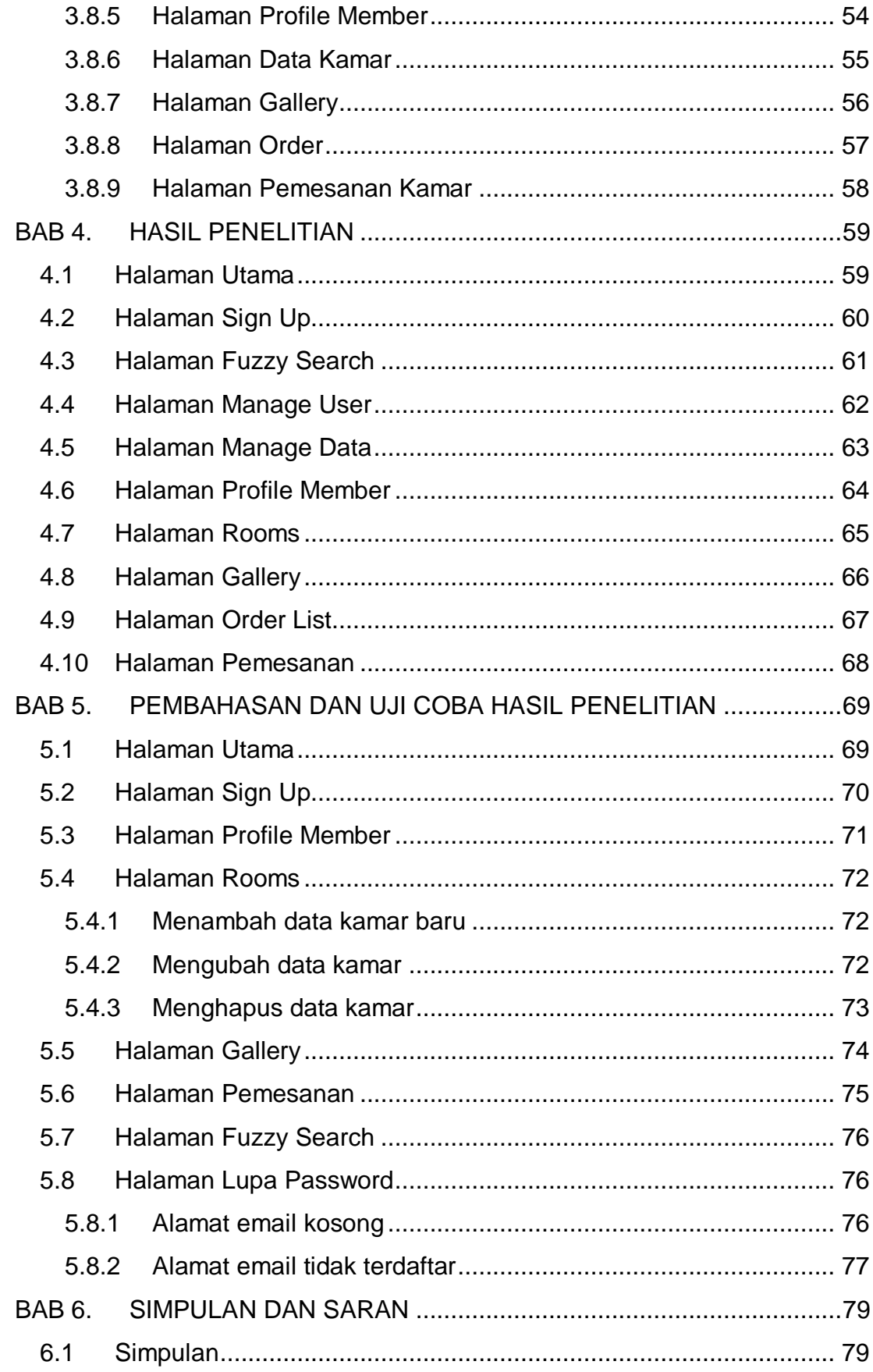

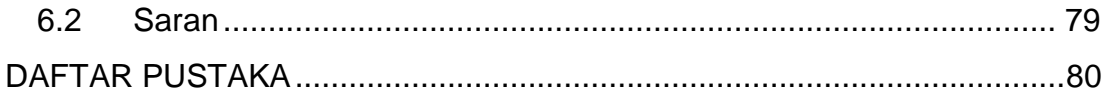

# **DAFTAR GAMBAR**

<span id="page-6-0"></span>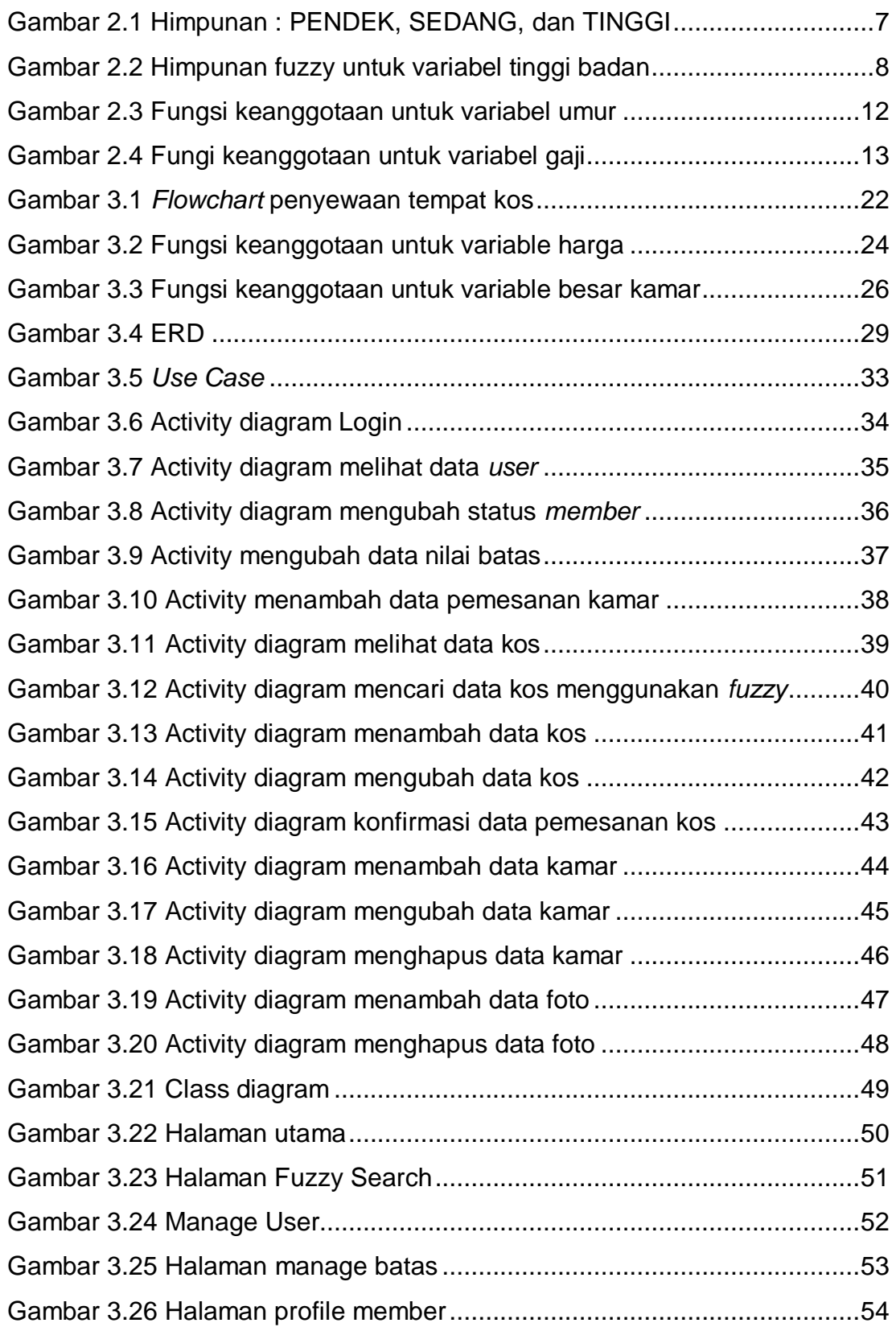

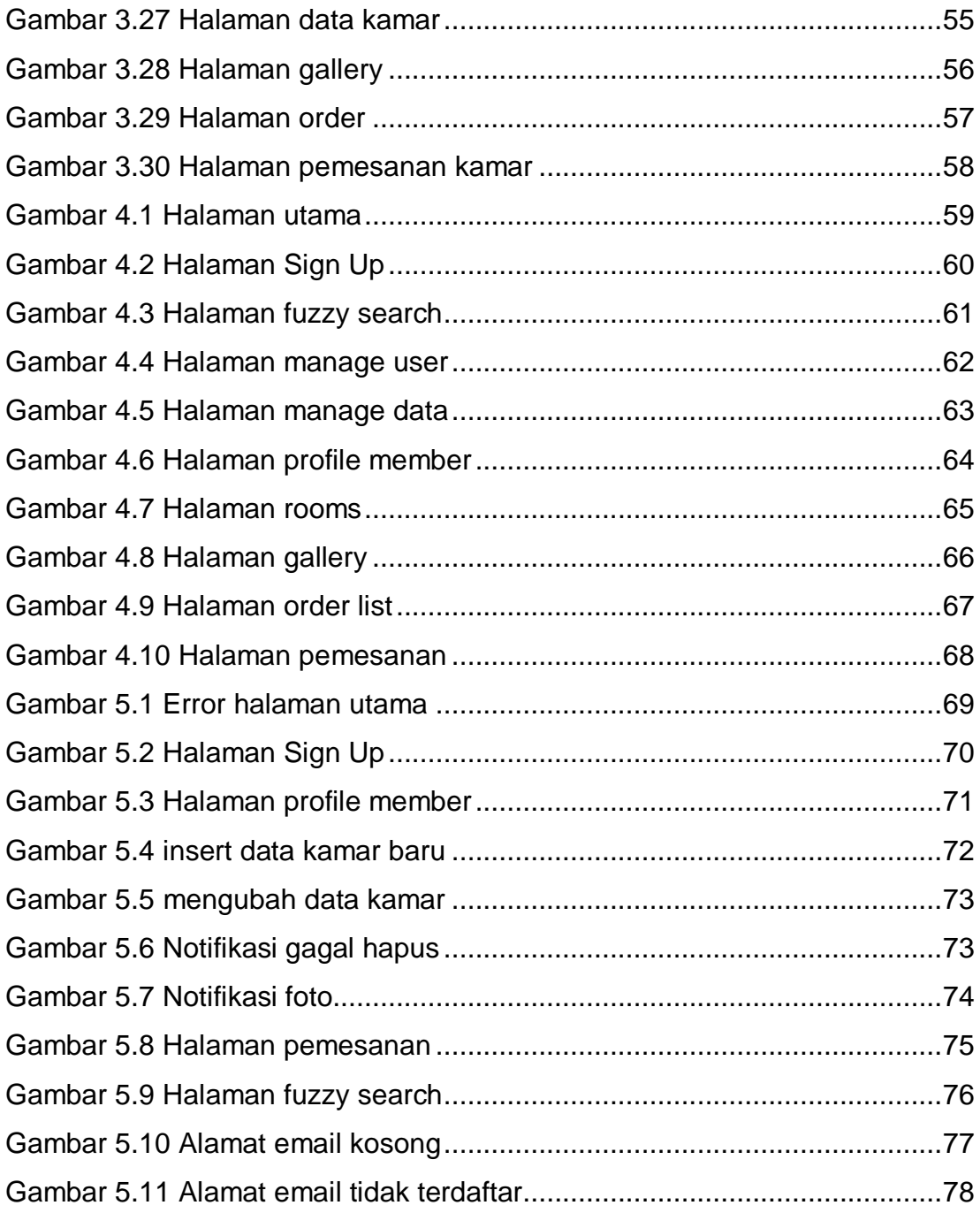

# **DAFTAR TABEL**

<span id="page-8-0"></span>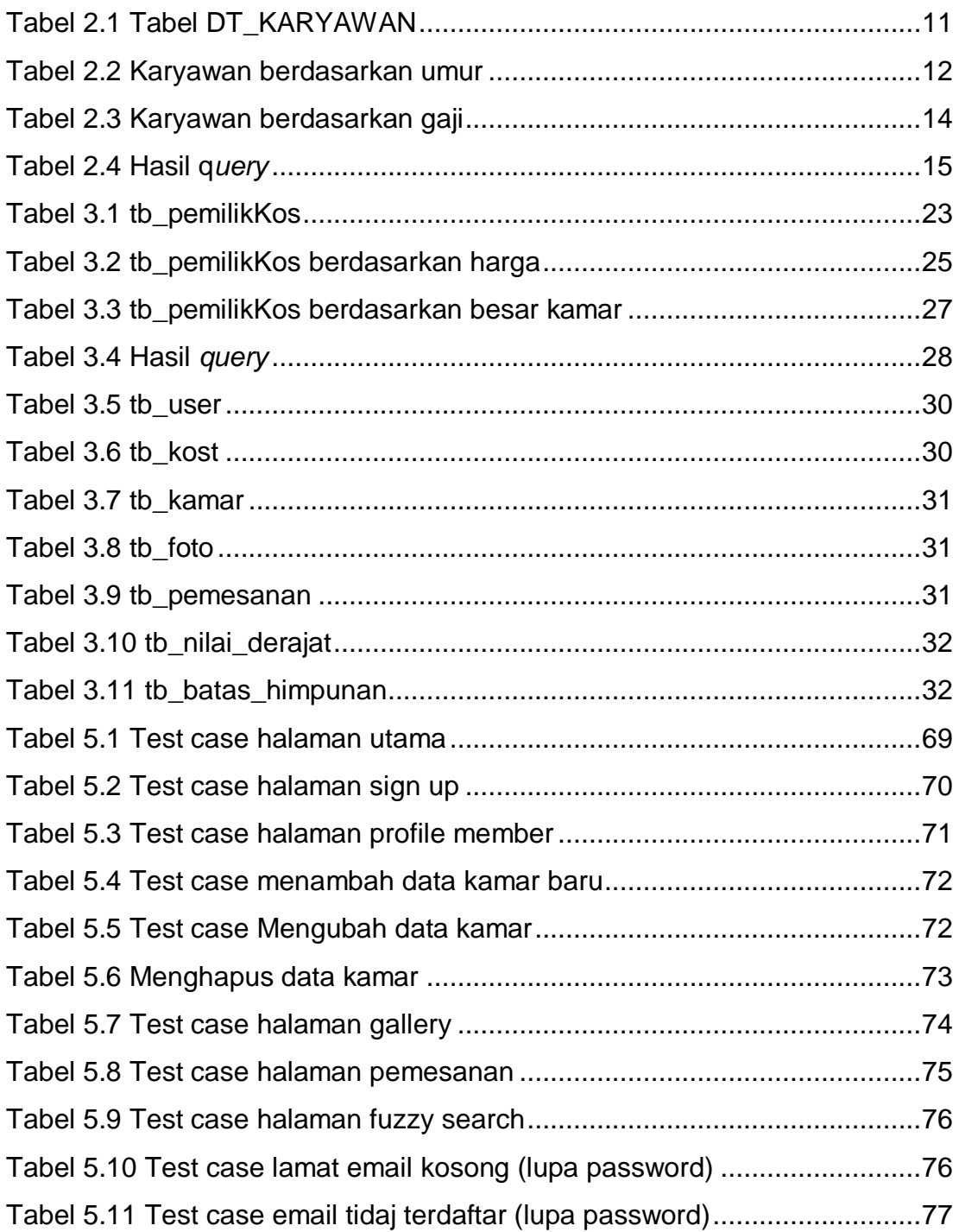

# **DAFTAR NOTASI/ LAMBANG**

<span id="page-9-0"></span>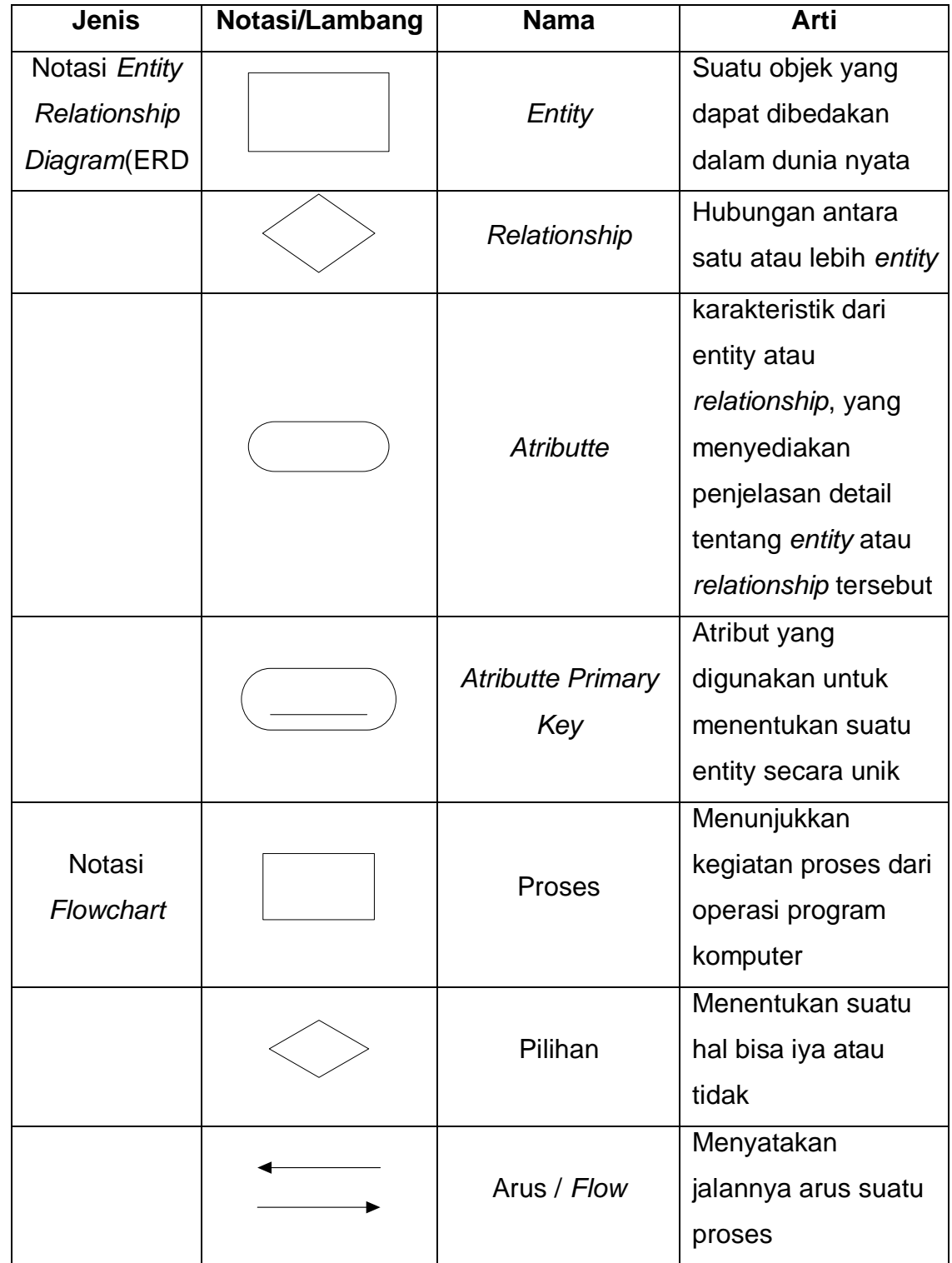

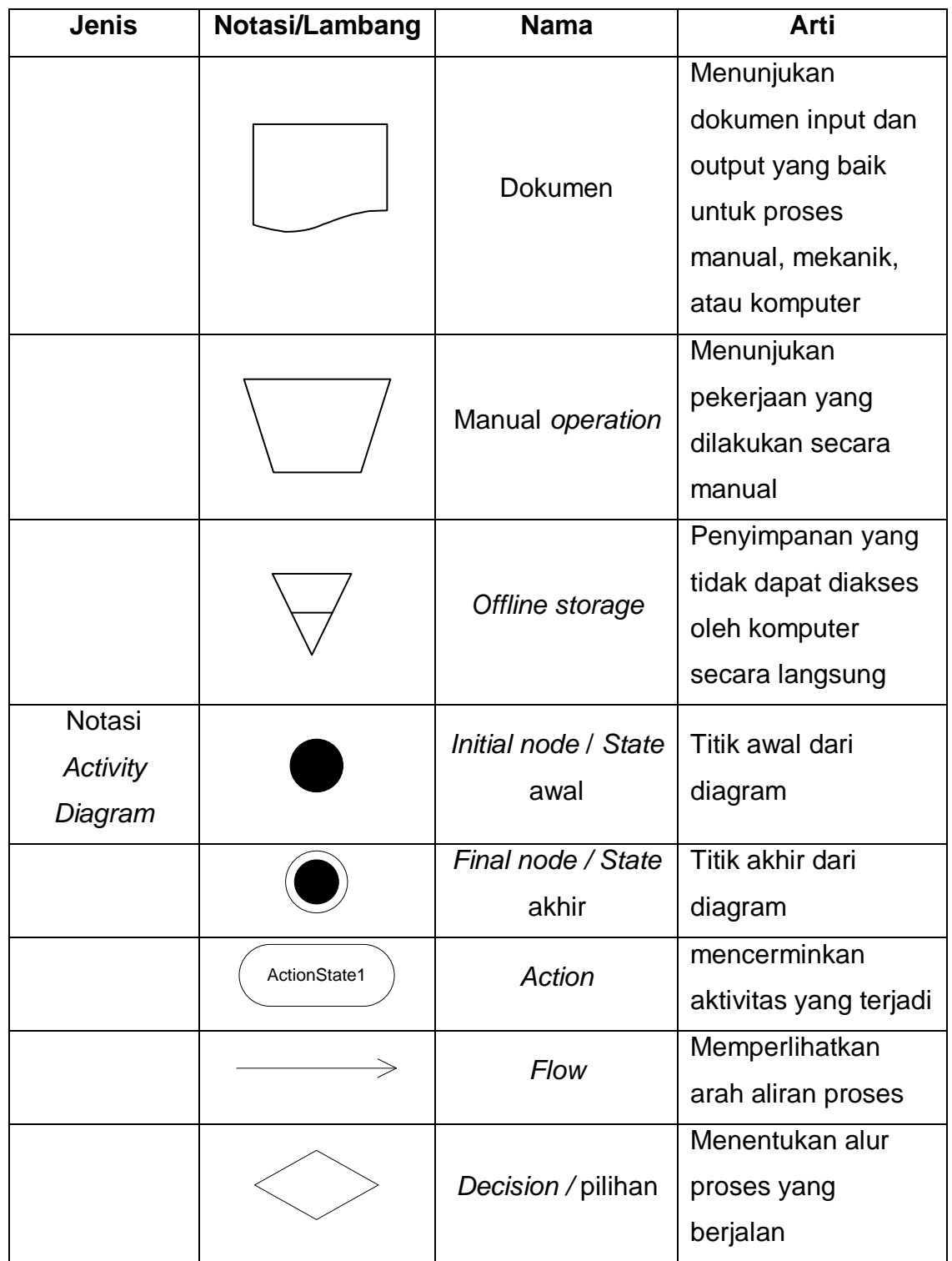

Kardinalitas ERD:

1. Satu ke satu (*One to one*)

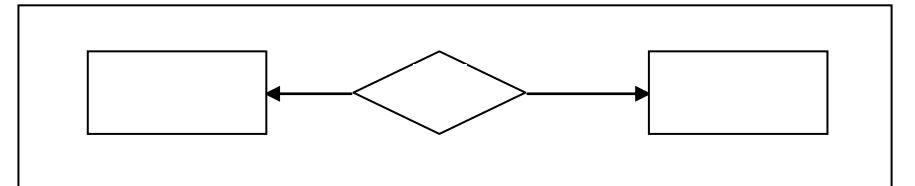

2. Satu ke banyak (*One to many*)

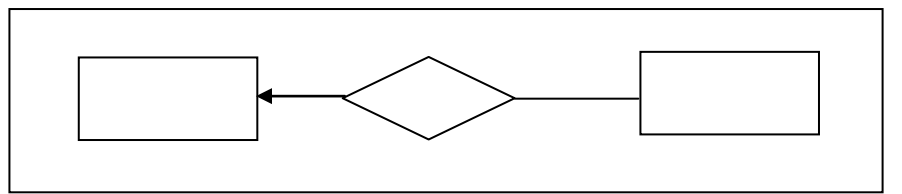

3. Banyak ke satu (*Many to one*)

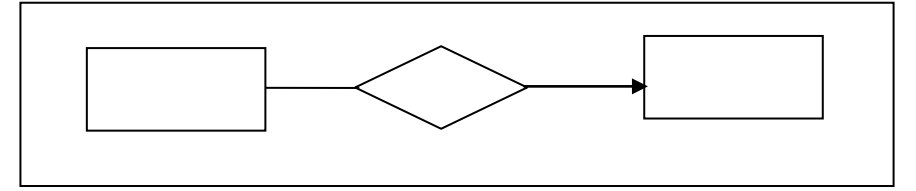

4. Banyak ke banyak (*Many to many*)

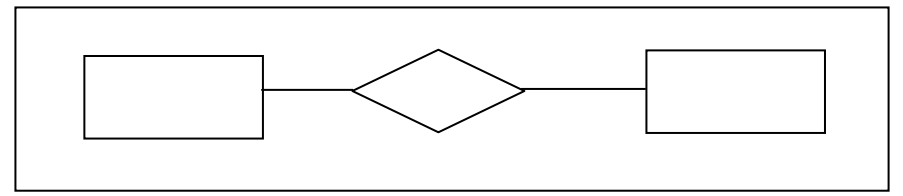